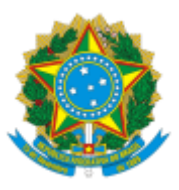

# UNIVERSIDADE FEDERAL FLUMINENSE BASE DE CONHECIMENTO

# **ALIENAÇÃO DE BENS MÓVEIS INSERVÍVEIS (LEILÃO)**

# **QUE ATIVIDADE É?**

Análise técnica e administrativa sobre alienação e baixa patrimonial de bens móveis inservíveis por Leilão.

A DPM/CAP reúne as solicitações de um determinado período para formação de lotes e a CAP/SAEP formaliza o pedido junto à empresa contratada a fim de estabelecer a data e os demais procedimentos para realização do Leilão. Após a retirada de todos os bens pela(s) arrematante(s) é feita a baixa patrimonial e contábil dos bens leiloados no Sistema de Administração Patrimonial (SISAP) da UFF e no Sistema Integrado de Administração Patrimonial (SIADS).

# **QUEM FAZ?**

**Área responsável:** Divisão de Patrimônio Móvel (DPM/CAP)

## **Setores envolvidos:**

- Coordenação de Administração Patrimonial (CAP/SAEP);
- Superintendência de Arquitetura, Engenharia e Patrimônio (SAEP);
- Secretaria Geral dos Conselhos Superiores (SGCS/GAR);
- Divisão de Análise Contábil (DAC/CCONT); e
- Divisão de Apropriação Financeira (DAF/COFIN).

# **COMO SE FAZ? POSSUI FLUXO JÁ MAPEADO?**

# **1) DPM/CAP**

1.1) Inicia no SEI o processo **Material: Alienação de bens móveis inservíveis (Leilão)**; (nível de acesso: público);

1.2) Relaciona ao processo de contratação vigente do Leiloeiro;

1.3) Anexa os seguintes documentos (nível de acesso: restrito; hipótese legal: documento preparatório):

- Planilha com a relação dos bens para formação dos lotes no Leilão;
- Planilha com os lotes para o leilão.

1.3.1) No caso de haver bens para alienação oriundos da cessão UFF para EBSERH, os documentos a seguir também deverão ser anexados ao processo Ofício da Ebserh para UFF com planilha em anexo, caso possua bens para alienação (nível de acesso: restrito; hipótese legal: documento preparatório).

● DTS da comissão de patrimônio da Ebserh, que assinou a planilha acima com a listagem de bens cedidos (nível de acesso: público).

Laudos dos equipamentos de informática, de refrigeração e dos livros, se couber, referentes aos bens cedidos à Ebserh (nível de acesso: restrito; hipótese legal: documento preparatório).

1.4) Elabora despacho e envia o processo para CAP/SAEP.

1.5) Nos casos em que o CUV indeferir a solicitação de leilão: Toma ciência e conclui processo **(ver item 4.1.2)**

# **2) CAP/SAEP**

2.1) Analisa a documentação anexada;

2.2) Elabora despacho com solicitação de autorização de alienação de bens sob forma de leilão (assinado pela chefia da CAP/SAEP e da SAEP);

2.3) Elabora despacho com mensagem do Reitor;

2.4) Anexa minuta de Resolução da SGCS sobre o tema;

2.5) Após assinatura do Reitor (item 2.3), envia o processo para SGCS/GAR.

# **3) SGCS/GAR**

3.1) Segue os passos do [Subprocesso](https://www.uff.br/?q=processo/conselhos-superiores) dos Conselhos Superiores.

## **4) CAP/SAEP**

4.1) Analisa a decisão do CUV:

```
4.1.1) Caso o processo tenha sido deferido pelo CUV: sobresta o processo e formaliza os procedimentos
para o leilão. Finalizado o leilão, elabora despacho solicitando à DPM/CAP para anexar todos os
documentos do leilão. (Seguir para o item 5.1)
```
4.1.2) Caso o processo tenha sido indeferido pelo CUV: toma ciência e elabora despacho para DPM/CAP tomar ciência e concluir o processo **(ver item 1.5)**

#### **5) DPM/CAP**

5.1) Anexa os seguintes documentos do leilão:

- Cópia dos documentos de transferência de propriedade, nos casos de veículos e em outros bens que assim exigirem;
- Solicitações de Retiradas recebidas via Citsmart;
- Laudos que se fizerem necessários.

**Observação**: No caso de haver lotes não arrematados, a DPM/CAP deverá anexar os documentos fornecidos pela leiloeira comprovando a informação.

5.2) Anexa uma planilha com a relação dos bens para baixa arrematados no Leilão;

5.3) Elabora despacho com link e referência das publicações em BS das Comissões responsáveis, assim como dados pertinentes (sobre os bens arrematados e não arrematados, quando houver) e envia o processo para CAP/SAEP para prosseguimento.

## **6) CAP/SAEP**

6.1) Analisa a documentação anexada:

6.1.1) Caso a documentação esteja correta: solicita a emissão de GRU à DAF/COFIN via e-mail com as seguintes informações:

- valor total dos lotes arrematados;
- CNPJ da leiloeira;
- data de vencimento;
- número de referência (pode ser o número do processo SEI) **(ir para item 8);**

6.1.2) Caso haja pendências: Elabora despacho com indicação das pendências e envia o processo à DPM/CAP.

#### **7) DPM/CAP**

- 7.1) Resolve as pendências indicadas pela CAP/SAEP;
- 7.2) Elabora despacho e envia o processo à CAP/SAEP **(seguir o item 6.1)**.

#### **8) DAF/COFIN**

- 8.1) Recebe e-mail de solicitação da GRU;
- 8.2) Gera a GRU e envia por e-mail à CAP/SAEP.

#### **9) CAP/SAEP**

- 9.1) Recebe e-mail com a GRU e envia à Leiloeira via e-mail para efetuar o pagamento;
- 9.2) Anexa a GRU ao processo;
- 9.3) Aguarda a realização do pagamento, dentro do prazo estabelecido em contrato;
- 9.4) Anexa o comprovante de pagamento da empresa e envia e-mail à DAF/COFIN.

### **10) DAF/COFIN**

10.1) Verifica o pagamento da GRU e envia o comprovante à CAP/SAEP via e-mail.

#### **11) CAP/SAEP**

- 11.1) Recebe o comprovante de pagamento por e-mail;
- 11.2) Anexa o comprovante ao processo;
- 11.3) Comunica à Leiloeira a autorização de retirada do(s) bem(ns) pela(s) empresa(s) arrematante(s);
- 11.4) Anexa a DTS de designação da Comissão de Alienação de Bens Móveis.

11.5) O presidente da Comissão de Alienação de Bens Móveis elabora despacho de análise (assinado por todos da Comissão), solicita a baixa patrimonial, e em seguida, envia processo à DPM/CAP para efetivação das baixas.

## **12) DPM/CAP**

12.1) Realiza a baixa patrimonial dos bens móveis no Sistema de Administração Patrimonial (SISAP) da UFF e no Sistema Integrado de Gestão Patrimonial (SIADS).

12.2) Anexa planilha com a relação dos bens baixados no SISAP por UG/conta SIAFI e no SIADS;

12.3) Elabora despacho com resumo das informações (assinado pelas Chefias da DPM/CAP e CAP/SAEP) e envia o processo à DAC/CCONT.

## **13) DAC/CCONT**

13.1) Efetua o lançamento da baixa contábil dos bens móveis no SIAFI;

13.2) Anexa ao processo o Registro Contábil da Baixa - Nota de Sistema (NS);

13.3) Elabora despacho de comprovação da baixa contábil dos bens móveis no SIAFI e envia o processo à DPM/CAP.

## **14) DPM/CAP**

14.1) Analisa a Nota de Sistema;

14.2) Elabora despacho para registro em RMB, assim como a conclusão do processo e o envia à CAP/SAEP.

#### **15) CAP/SAEP**

15.1) Efetua o registro no Relatório de Movimentações de Bens Móveis (RMB);

15.2) Elabora despacho de encerramento e conclui o processo.

#### **QUE INFORMAÇÕES/CONDIÇÕES SÃO NECESSÁRIAS?**

- As unidades responsáveis pelos bens, devem enviar a solicitação de desfazimento por intermédio do sistema Citsmart, à Divisão de Patrimônio Móvel da Coordenação de Administração Patrimonial (DPM/CAP);
- Os bens móveis cedidos da UFF para Ebserh, caracterizados como inservíveis pela Comissão patrimonial da Ebserh, deverão ser encaminhados via ofício à UFF, junto com uma planilha em anexo, listando todos os bens, número de patrimônio, descrição e valores unitário e total;
- Após a retirada dos bens para desfazimento legal, as unidades não serão responsáveis pela localização física desses bens, mas os bens ainda constarão na carga patrimonial das Unidades até a baixa definitiva, que será feita no final deste processo. É fundamental que o a*gente patrimonial os classifique como "para baixa" na janela de inventário de bens móveis*;
- Resolução do CUV;
- Leilão do(s) lote(s);
- Parecer da comissão de alienação de bens móveis;
- Baixa patrimonial nos sistemas; e
- Nota de Sistema (NS).

#### **QUAIS DOCUMENTOS SÃO NECESSÁRIOS?**

- Planilha com a relação dos bens para formação dos lotes no Leilão;
- Planilha com os lotes para o leilão;
- Ofício da Ebserh com planilha, se couber;
- Laudos dos bens da Ebserh referentes aos equipamentos de informática, de refrigeração e de livros, se couber;
- Laudos dos equipamentos de informática da STI, de equipamentos de refrigeração da SOMA e dos livros da Biblioteca;
- Mensagem para aprovação da Resolução;
- Resolução do CUV publicada em Boletim de Serviço;
- Cópia dos documentos de transferência de propriedade, nos casos de veículos e em outros bens que assim exigirem;
- Solicitações de Retiradas assinadas pelas Comissões Patrimoniais (CitSmart);
- Documentos (e-mails ou outros) que informem sobre os lotes que não foram arrematados, caso haia:
- Planilha com a relação dos bens para baixa arrematados no leilão;
- GRU para pagamento;
- Cópia do comprovante de pagamento da GRU pela leiloeira;
- Cópia do comprovante de pagamento da GRU pela DAF/COFIN;
- DTS de designação da Comissão de Alienação de Bens Móveis;
- Parecer de baixa patrimonial da comissão de alienação de bens móveis;
- Planilha com a relação dos bens baixados no SISAP por UG/conta SIAFI;
- Nota de Sistema (NS).

#### **QUAL É A BASE LEGAL?**

- $\bullet$  Lei nº 8.666 de 21 de junho de 1993;
- $\bullet$  Lei nº 14.133, de 1 de abril de 2021;
- Decreto-Lei nº 2.848 de 7 de dezembro de 1940 Código Penal Brasileiro;
- Decreto nº 21.981 de 19 de outubro de 1932;
- $\bullet$  [Decreto](http://legislacao.planalto.gov.br/legisla/legislacao.nsf/Viw_Identificacao/DEC%209.764-2019?OpenDocument) nº 9.373 de 11 de maio de 2018;
- Decreto n° 10.340 de 06 de maio de 2020;
- Portaria DENATRAN nº 38 de 28 de fevereiro de 2018;
- Portaria DENATRAN nº 428 de 13 de abril de 2021;
- Resolução nº 25 de 16 de janeiro de 2013 COAF;
- Estatuto da UFF Art. 22º, inciso XVII;
- Parecer nº 602/2012/MFST/AGU/PGF/PF/UFF; e
- Norma de Serviço UFF nº 642/2015.